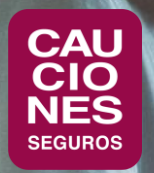

# **< CAUCIONESDIGITAL >**

# CAUCIONES DIGITAL

## **< CAUCIONESDIGITAL >**

# ¿QUÉ PUEDO ENCONTRAR EN CAUCIONES DIGITAL?

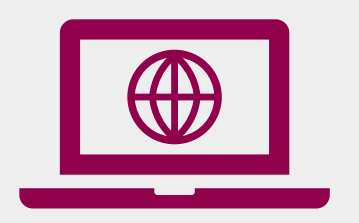

**Solicitudes online,** para la emisión de variadas coberturas: Garantías Contractuales, Aduaneras y de IGJ.

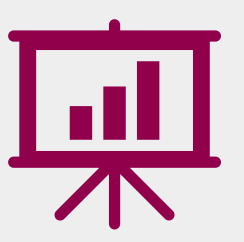

**Reportes,** con la operación de la cartera del Productor y las operaciones de sus Clientes. **Impresión y visualización de pólizas**.

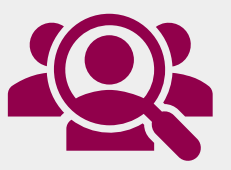

**Cuenta Corriente y Deuda,**  con detalle por tiempos, **pagos online, descarga de facturas y** certificados de retención.

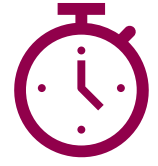

**Actualización online:** Cauciones Digital tiene actualización permanente, para que puedas consultar toda la información necesaria en el momento en que la precises.

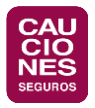

## CREACIÓN DE USUARIO

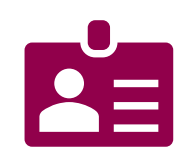

- 1. Ingresá a [www.cauciones.com](http://www.cauciones.com/) y dirigite a "Iniciar sesión" (arriba a la derecha).
- 2. Cliqueá en la opción de "Crear nueva cuenta" y completá la información requerida del usuario.
- 3. Cliqueá en "Registrar" para ingresar los datos.

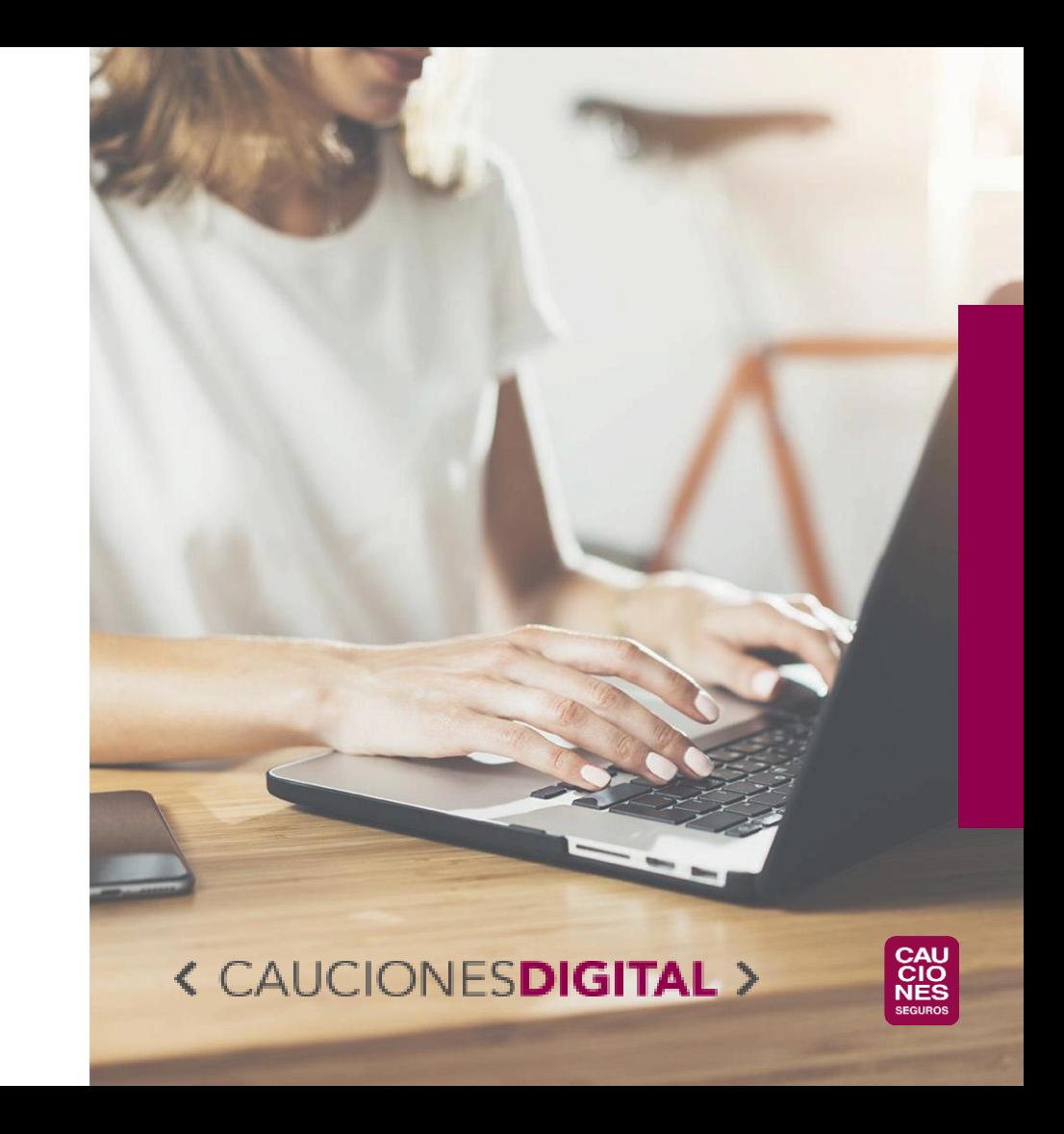

## CONFIGURACIÓN DE PERFIL

- 1. Si ya operás con **CAUCIONES**, debés elegir "NO" a la pregunta "¿Es la primera vez que trabajás con Cauciones?"
- 2. Debes seleccionar el rol que te corresponde:
	- a) Productor/Broker
- 3. A continuación, debés ingresar el N° de CUIT de la empresa a la cual pertenecés, para que asocie tu usuario y e-mail a la misma.
- 4. En el siguiente paso, debés corroborar los datos o actualizar la información en el formulario, y finalmente "Cargar" la solicitud.
- 5. Te va a llegar un mail con el detalle de los datos ingresados-

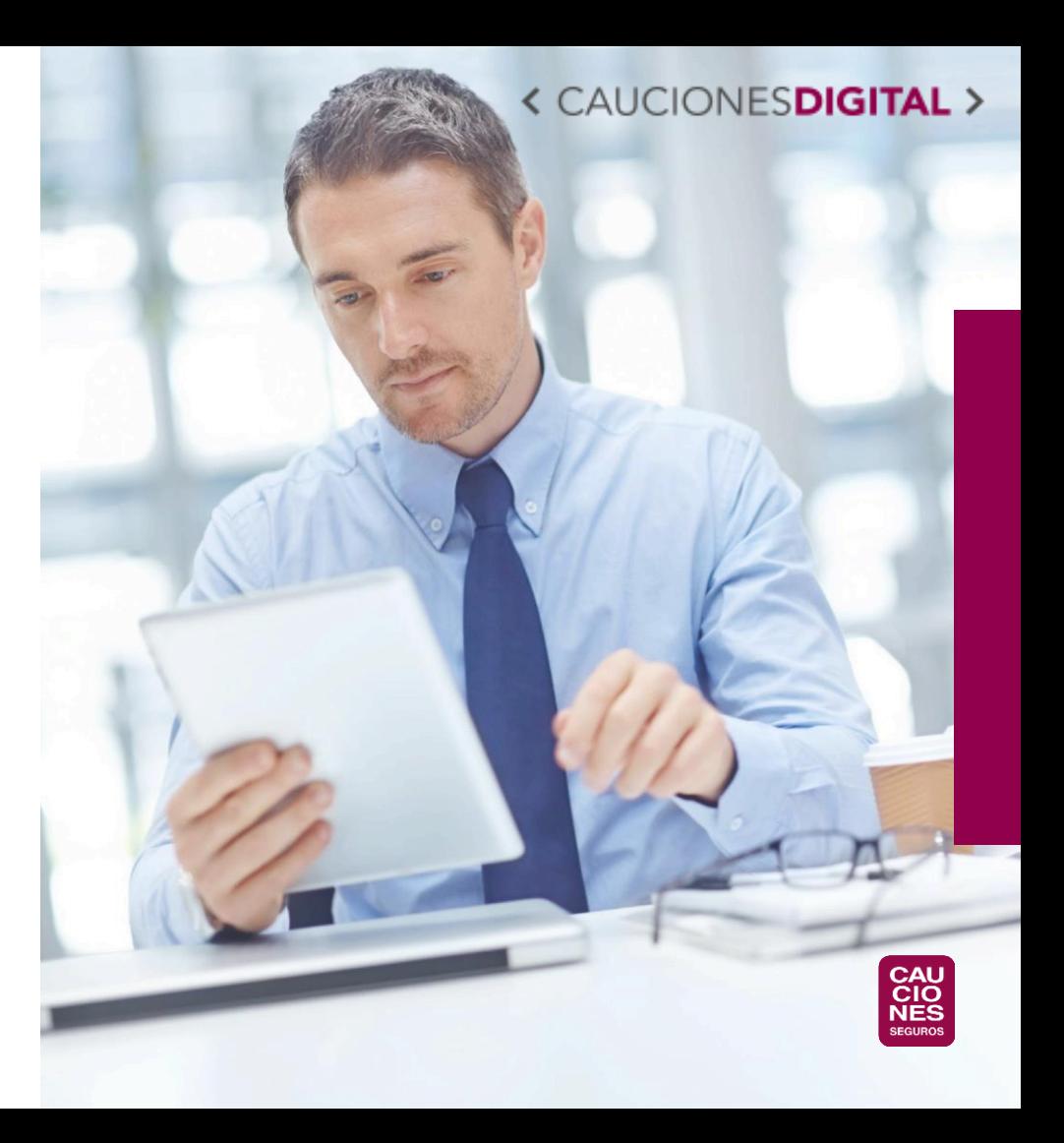

### CONFIRMACIÓN DE USUARIO

- 1. Luego de enviada la solicitud, la misma es verificada en **CAUCIONES**, para constatar que el usuario pertenezca a la empresa o broker que indicó.
- 2. Una vez verificado, te llega un mail con la confirmación final de tu usuario.
- 3. ¡Ya podés comenzar a usar los servicios de **Cauciones Digital**!

#### **< CAUCIONES DIGITAL**

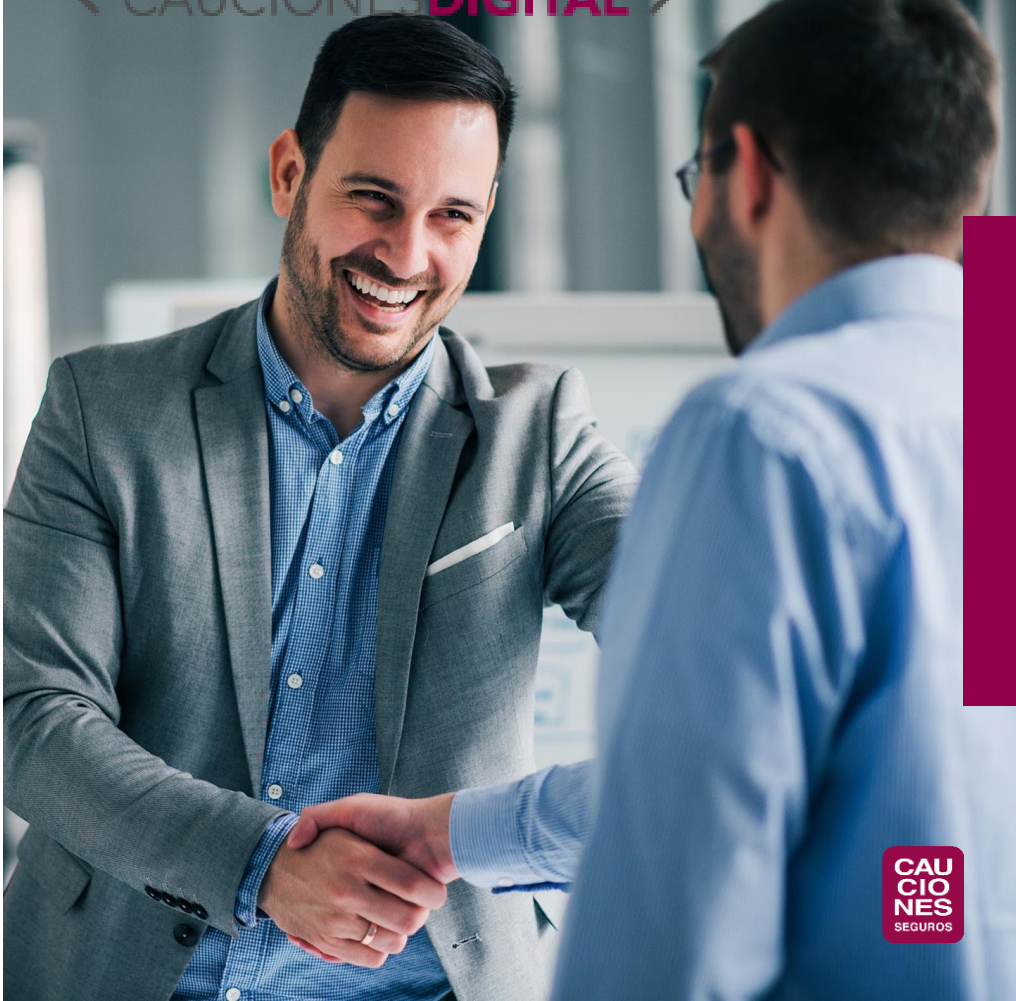

#### SI TENÉS ALGUNA DUDA SOBRE LAS CONSULTAS DISPONIBLES O TU USUARIO, ESCRIBINOS A

clientes@cauciones.com

**< CAUCIONESDIGIT** 

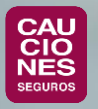

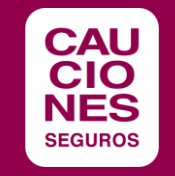

## ¡MUCHAS GRACIAS!

www[.cauciones.com](https://cauciones.com/) 5411 - 5235 - 3700 consultas@cauciones.com

**ARGENTINA:** BUENOS AIRES - CÓRDOBA - MAR DEL PLATA - MENDOZA - NEUQUÉN - RESISTENCIA - ROSARIO - SALTA - TUCUMÁN - BARILOCHE